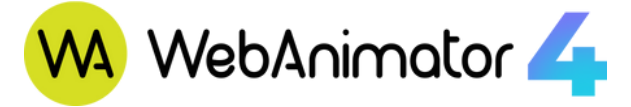

# **Cos'è** WebAnimator

WebAnimator è un software offline perfetto per creare animazioni in HTML5 e contenuti web interattivi capaci di catturare l'attenzione e coinvolgere i tuoi visitatori. Facile e intuitivo, consente a chiunque di dare spazio alla fantasia e creare presentazioni interattive, banner, sfondi, mini-giochi e testi animati. Con WebAnimator, infatti, non devi per forza saper programmare: puoi animare qualsiasi elemento semplicemente sfruttando le potenti funzioni disponibili. Se poi sei un professionista, puoi aggiungere del codice e ottenere risultati ancora più raffinati.

# **In primo piano**

- **•** Velocizza il lavoro di creazione sfruttando i numerosi effetti preimpostati e la modalità di inserimento automatico dei keyframe sulla timeline.
- **O** Dai spazio alla tua fantasia utilizzando la vasta gamma di elementi personalizzabili a tua disposizione: DIV, testo, widget HTML, immagini, file audio, video, simboli, elementi personalizzati e un'intera varietà di forme predefinite e libere.
- Arricchisci le tue animazioni grazie alla possibilità di realizzare trasformazioni 3D, ombre, effetti filtro ed effetti di ritaglio.
- **Sfrutta al massimo il potente set di funzioni di animazione:** fogli Sprite, percorsi di movimento, metodi di easing, animazioni morph, animazioni di testo, animazioni di disegno a mano libera e altro ancora.
- Crea interattività sia a livello base che avanzato tramite eventi - azioni già integrate, trigger ed etichette della timeline.
- Rendi più complesse le animazioni grazie al supporto di script esterni come JavaScript, CSS e HTML.
- Esporta le tue animazioni in HTML5 oltre che in diversi formati video.
- I contenuti interattivi funzionano su qualsiasi browser e dispositivo, senza scrivere codice.

**Prezzo EUR 89,95** IVA INCLUSA

## **30 giorni di prova gratuita**

Per rimuovere il watermark sull'animazione finale è necessario acquistare la licenza a pagamento.

### **Versione 4** | **Requisiti di sistema:**

Lingue disponibili: EN, DE, ES, FR, IT, PL Windows 7, 8.1, 10, 11 (64-bit only) Processore 2 GHz o superiore con supporto 64 bit

Almeno 4 GB di RAM (8 GB raccomandata) Connessione internet e account e-mail necessari per l'attivazione.

# **La nostra Galleria**

**Lasciati ispirare. Guarda alcuni esempi delle animazioni che puoi realizzare con WebAnimator**

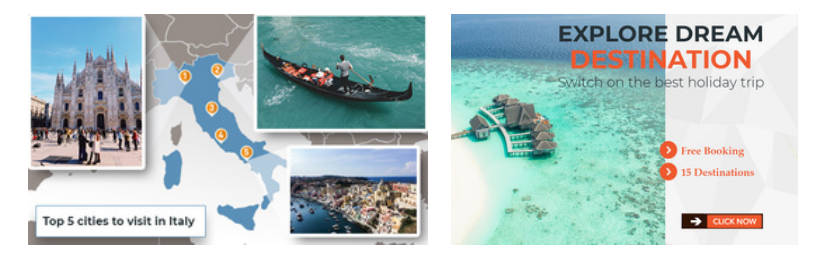

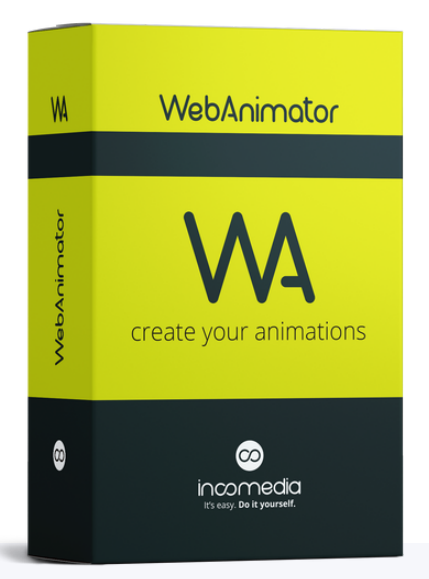

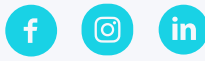

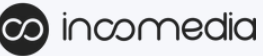

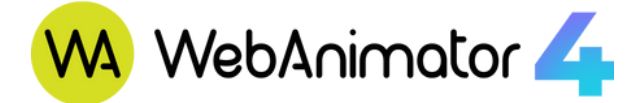

## **Novità**

#### **Interfaccia Grafica**

La versione 4 di WebAnimator ha un'interfaccia completamente nuova: adorerai lavorare in un ambiente organizzato, chiaro ed intuitivo, dove hai subito a portata di mano tutto ciò che occorre per creare animazioni spettacolari.

#### **Elementi e funzioni**

#### **Responsive Design**

La versione 4 di WebAnimator ha un'interfaccia completamente nuova: adorerai lavorare in un ambiente organizzato, chiaro ed intuitivo, dove hai subito a portata di mano tutto ciò che occorre per creare animazioni spettacolari.

#### **Animazioni 3D**

WebAnimator 4 supporta anche la creazione di alcune animazioni 3D. Puoi agire su alcune proprietà che ti permettono di manipolare con precisione gli elementi nello spazio e sfruttare appositi strumenti per intervenire rapidamente agendo sul Canvas.

#### **Gestione Eventi**

Coinvolgi i tuoi spettatori aggiungendo azioni e trigger in risposta a eventi come il click del mouse o la pressione di un pulsante. Puoi scegliere tra 12 eventi diversi (mouse over, swipe, ecc.), anche per dispositivi mobile.

#### **Forme predefinite e libere**

Hai a disposizione una grande varietà di forme predefinite che puoi personalizzare in ogni dettaglio. Altrimenti puoi sempre importare o disegnare gli elementi vettoriali che ti servono.

#### **Keyframe Line Length Effetto Morphing**

Con il keyframe Line Length crei animazioni in cui le linee compaiono come se venissero disegnate a mano sul momento: è utilissimo, per esempio, per animare grafici e infografiche.

#### **Sprite**

Una Sprite è una sequenza di immagini inclusa in un unico file bitmap. Grazie alle Sprite puoi creare un personaggio animato che prevede una o più sequenze animate caricando un singolo file.

#### **Simboli**

Usa i simboli per far sì che elementi, scene, linee temporali o animazioni identiche siano condivise in scene diverse o in posizioni diverse della stessa scena.

#### **Esportazione Video**

Esporta le tue animazioni in formato video (MP4, WebM, MKV) in modo da dare una dimostrazione della loro bellezza. Basta un click e tutti potranno avere un assaggio dei tuoi progetti.

#### **Metti in moto** i tuoi contenuti online con **WA WebAnimator**

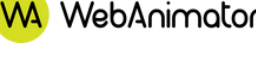

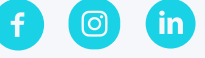

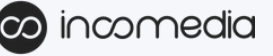

Nel morphing una forma si trasforma in un'altra attraverso una transizione fluida. Puoi ottenerlo molto facilmente, anche senza alcuna competenza di coding.

#### **Preloader personalizzati**

Un preloader è la soluzione più elegante per occupare il tempo necessario per il caricamento della tua animazione . Puoi personalizzare il preloader previsto di default oppure decidere di creare una tua schermata di caricamento.

#### **Metodi di Easing**

L'Easing specifica la velocità con cui una transizione si sviluppa nel tempo. Puoi scegliere tra 40 metodi diversi per rendere le tue animazioni più naturali e sbalorditive.

#### **Elementi personalizzati**

Con questo nuovo elemento le possibilità diventano infinite: ti permette di inserire il codice necessario per creare proprio l'elemento che ti serve e per personalizzarlo come preferisci.